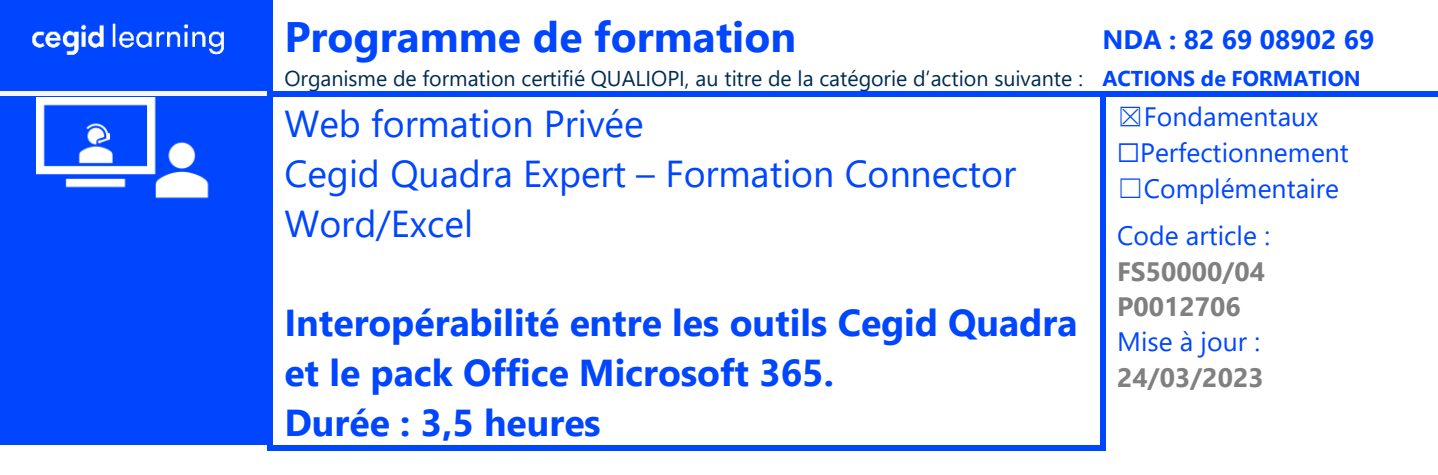

# **Objectifs pédagogiques**

À l'issue de cette web formation privée vous serez en mesure de créer et d'utiliser des documents avec le pack Microsoft 365 et les applications Word/Excel contenant des liens vers les données incluses avec votre solution Cegid Quadra Expert On Demand.

# **Prérequis**

L'administrateur d'Office 365 doit avoir suivi l'audit préalable à la bonne mise en place des prérequis (dont ceux liés à Office 365) - Cf. code article N15011/03. Ces prérequis sont rappelés dans le descriptif de l'offre. Utilisation courante de Windows, connaissance des principes et méthodes comptables et/ou paie et du fonctionnement du Cabinet.

### **Public concerné**

Ce stage s'adresse à tout intervenant en charge de tout ou partie de la comptabilité et / ou paie, et ayant une bonne connaissance de Word et Excel.

### **Programme**

#### $\Box$  . **Web formation Individuelle**

Cette web formation privée sur mesure, avec un consultant formateur dédié, en concertation avec le client, est un accompagnement à la mise en œuvre de la solution d'interopérabilité entre le pack Office de Microsoft 365 et ses applicatifs Word et Excel et votre solution Cegid Quadra Expert.

- Mettez en place les Add-In dans les compléments de Word et Excel.
- Créez un document dans Office 365 Insérez directement des références, des règles de calcul issues des données de Cegid Quadra Expert – Enregistrez dans la fiche client, la fiche employé ou le dossier annuel – Ouvrir les documents enregistrés directement dans Office 365.
- Enrichissez un référentiel existant A partir de règles comptables A partir de rubriques du bilan A partir de données de paie.
- Créez un référentiel pré paramétré Insérez des références à partir de la fiche client, de la comptabilité ou de la paie \_ Insérez des règles de calcul – Enregistrez le document comme « modèle ».

### **Moyens pédagogiques et techniques**

L'apprenant suit une web formation avec l'outil Webex\* ou Microsoft Teams\*.

Le formateur partage son écran et présente un support d'animation. La formation peut associer différentes approches pédagogiques : exposés généraux, échanges avec les participants, quiz, questions-réponses, vidéos, fiches synthèses, cas pratiques…

Retrouvez votre documentation pédagogique sur https://learning.cegid.com

### **Suivi de l'exécution**

- Appréciation continue de la progression des participants par le formateur
- Evaluation de l'atteinte des objectifs (Quiz d'évaluation, tour de table avec analyse des feedbacks)
- Évaluation de la satisfaction des participants

### **Conditions de réalisation**

☐ Inter-entreprise ☐ Salle de formation

 $\boxtimes$  Intra-entreprise  $\boxtimes$  À distance

*Document de référence : FR\_ProgrammeFormation\_1.1\_WEB\_Individuelle* 1 / 2

Cegid (Siège Social) - 52 quai Paul Sédaillan 69279 Lyon Cedex 09 - Tél. 0811 884 888 (coût d'un appel local) Cegid (Paris) - 25-27 rue d'Astorg 75008 Paris

Société par Actions Simplifiée au capital de 23 247 860 euros - SIREN 410 218 010 RCS LYON - SIRET 410 218 010 00032 - TVA CEE FR 07 410 218 010 www.cegid.com

## **Information complémentaire**

Les participants en situation de handicap sont invités à prendre contact avec la Mission Handicap [\(DRH@cegid.com\)](mailto:DRH@cegid.com) ou le service formation [\(cegidlearning@cegid.com\)](mailto:cegidlearning@cegid.com) pour connaître nos dispositifs existants et nous permettre de répondre aux éventuels besoins d'aménagements supplémentaires en amont.